## Table des matières

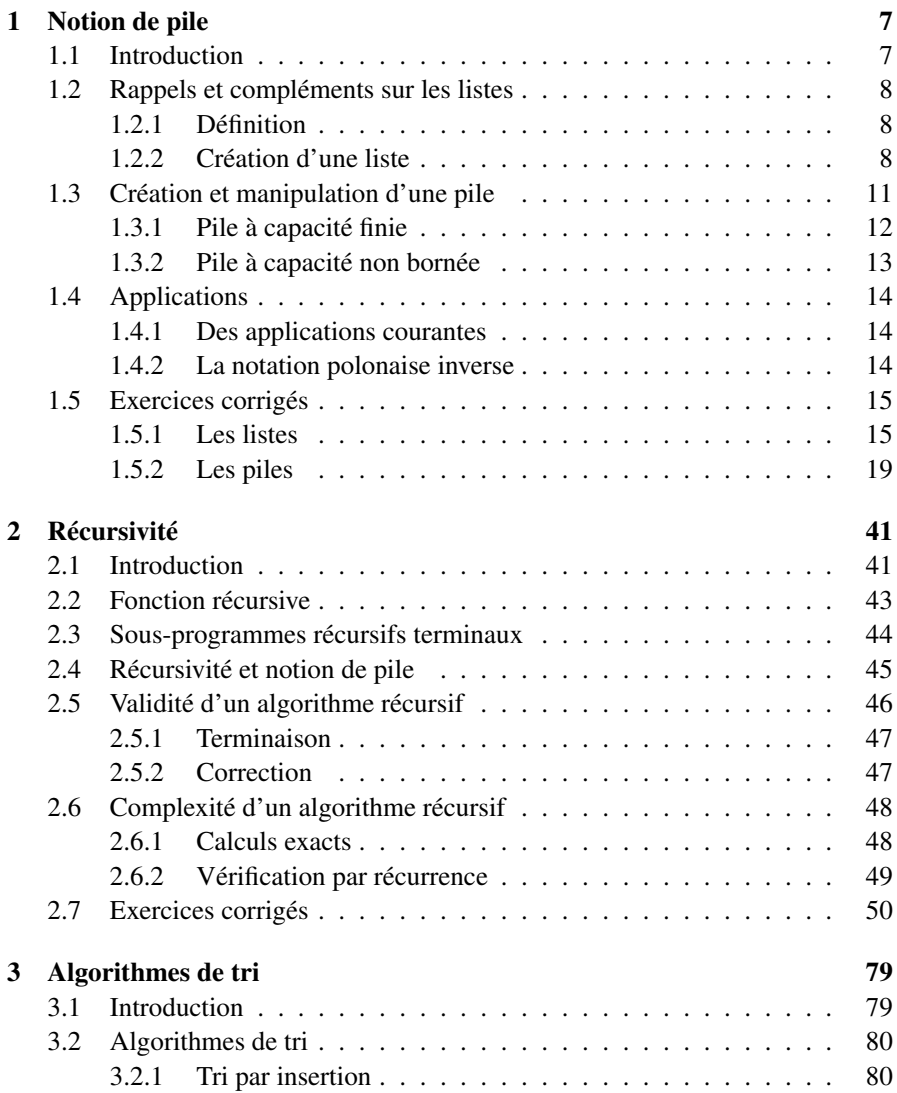

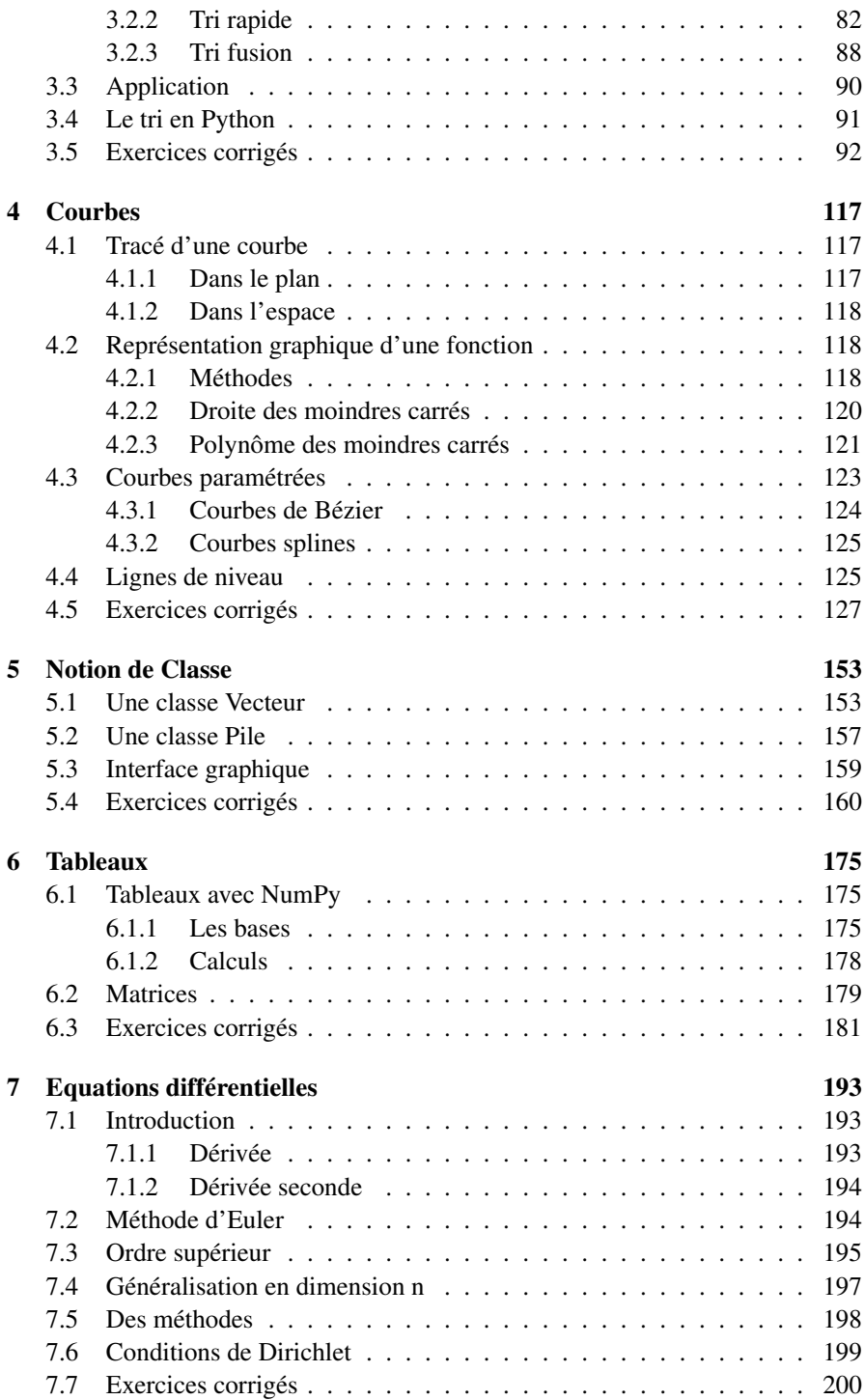

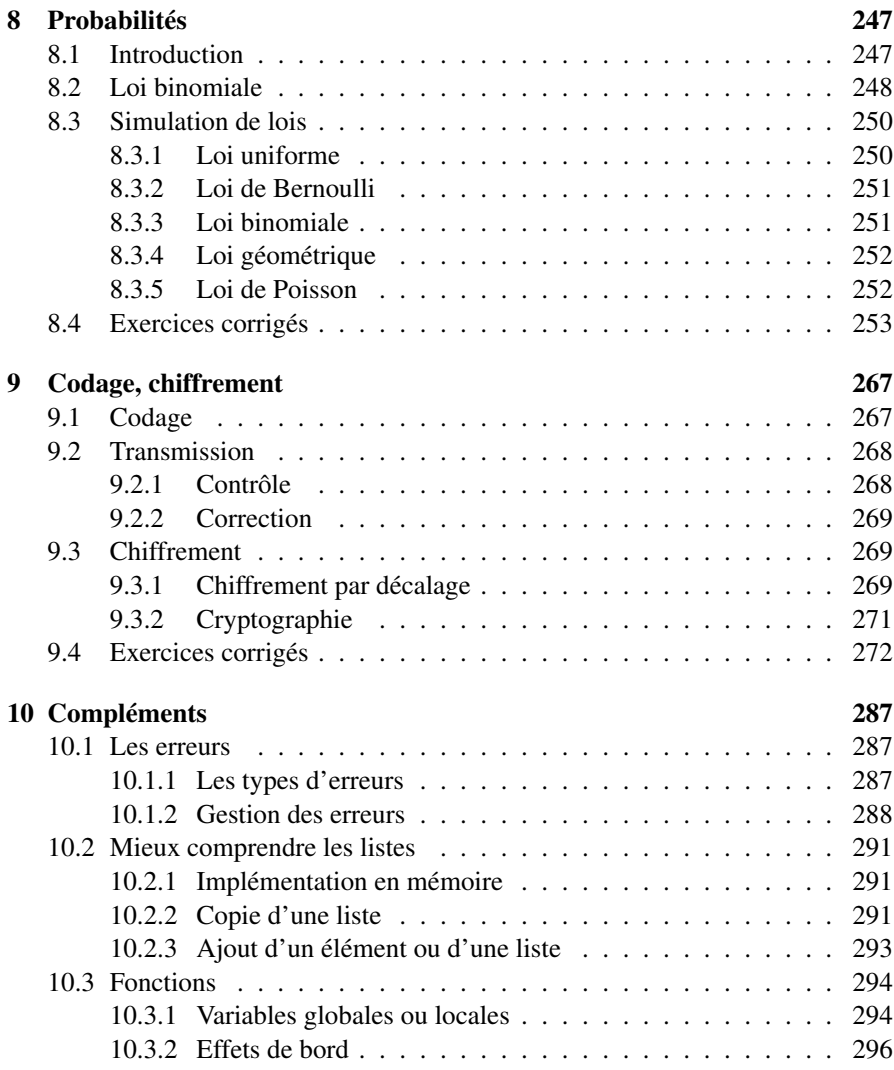